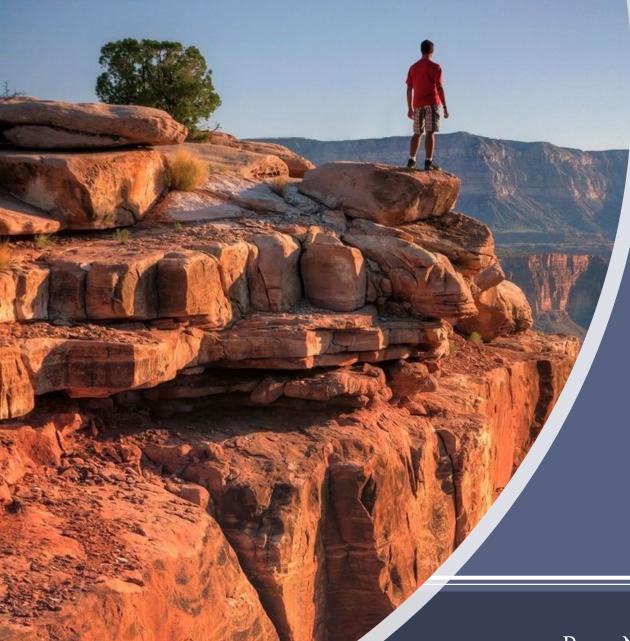

NovoRoi Systems, LLC

VIRTUAL NUGM 2023

# MANAGE 2000 DEVELOPMENT OVERVIEW

Peter Newby, Epicor w/ Linda McHenry, LJM Services

- 1. Manage 2000 Development Documentation
- 2. Tools
  - a. Interfaces
  - b. Other
- 3. Applications
  - a. Web Update Functions
  - b. Other

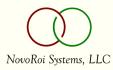

# Development Documentation

FEATURE.SUMMARY on Portals See Also, DOC.TRAIN

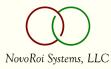

#### **Development Documentation**

| Documentation available in web browser | sp5           |
|----------------------------------------|---------------|
| See Also menu in Portals               | sp6           |
| FEATURE.SUMMARY                        | 6.5 – present |

DOC.TRAIN menu, WelcomePortal See Also menu

Review what is available on your current release

Put a call in to ask for the most current release version for assessing and planning an upgrade.

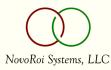

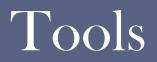

REST, Text Messaging, and More

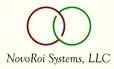

#### Interfaces

| - | Manage 2000 as REST Consumer  | sp5 |
|---|-------------------------------|-----|
| • | Manage 2000 as REST Provider  | sp6 |
| • | Text Messaging in Manage 2000 | sp5 |
| • | USPS Zip+4                    | sp5 |
| - | VERTEX O-Series               | sp5 |

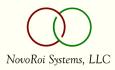

## Manage 2000 as REST Consumer

|              | hp4 - pmn:PETER - | Manage 2000    | - Peter Newby |           |           |            |              |    |     |               | - 🗆 ×     |
|--------------|-------------------|----------------|---------------|-----------|-----------|------------|--------------|----|-----|---------------|-----------|
| Fil          | e Edit Comm       | ands Script    | ts Attachme   | nts Tools | s Proces  | sOpts Help | Debug        |    |     |               |           |
| Atta         | chments 200       | Add Attachment | 🖉 🛛 🖉         | e 📑       | Notes     |            | Note Summary |    |     |               |           |
| Mair         | ntain REST Sen    | vice Configu   | uration Table | ,         |           |            | (328)        |    |     | "CHG          | " Mode    |
|              | Service ID        | NWS            |               |           |           |            |              |    |     |               |           |
| 02           | Description       |                | National W    | eather S  | ervice    |            |              |    |     |               |           |
| 03           | Custom Flag       |                | Y             |           |           |            |              |    |     |               |           |
| 04           | Endpoint          |                | https://api.  | weather.g | gov/gridp | oints/&LOC | &/forecast   |    |     |               |           |
| 05           | Protocol          |                | HTTPS         |           |           |            |              |    |     |               |           |
| 06           | Security Ver      |                | TLSv1.1       |           |           |            |              |    |     |               |           |
| 07           | HTTP Version      |                | 1.1           |           |           |            |              |    |     |               |           |
| 08           | HTTP Method       |                | GET           |           |           |            |              |    |     |               |           |
| 09           | Auth Token        |                |               |           |           |            |              |    |     |               |           |
| 10           | Timeout           |                | 30            | 000       |           |            | _            |    |     |               |           |
| 11           | Content Type      |                | x_www_fo      | rm_urlen  | coded     |            |              |    |     |               |           |
| 12           | Add Header        | .01)           |               |           |           |            |              |    |     | Entries       | 0         |
|              |                   | .02)           |               |           |           |            |              |    |     |               | _         |
| 13           | Body              | .01)           |               |           |           |            |              |    |     |               |           |
|              |                   | .02)           |               |           |           |            |              |    |     |               |           |
|              |                   | neter Name     |               |           | rameter \ | /alue      |              |    |     | eter Type     |           |
| .01)         | LOC               |                |               | MPX/10    | 04,72     |            |              | RO | UTE |               |           |
| .02)         |                   |                |               | I         |           |            |              |    |     |               |           |
|              | Entries           | 1              |               |           |           |            |              |    | Tes | st Connection |           |
| Cł           | nange Whic        | ch Field       | d, END,       | TOP,      | \P, T     | с          |              |    |     |               |           |
| $\checkmark$ | 🗙 🛣 User p        | mn:PETER, PID  | 0200 on hp4   |           |           |            |              |    |     |               | 📐 0 Ins 🖰 |

NovoRoi Systems, LLC

#### NEWS.ARTICLE REST News Source

| Attac                | chments 888                                                                                                    | Add Attachment 🖉 Add Note 📑 Notes          | Note S  | Jmmary                         |                     |      |
|----------------------|----------------------------------------------------------------------------------------------------|--------------------------------------------|---------|--------------------------------|---------------------|------|
| ews                  | s Article Mair                                                                                                    | tenance                                    |         |                                | "CHG" Mode          |      |
|                      | Id                                                                                                    | 000054                                     | 02      | News Source                    | REST                | _    |
|                      | Desc                                                                                                    | National Weather Service                   | 03      | ECA Id                         |                     |      |
|                      | Title                                                                                                    | National Weather Service                   | 04      | Monitor                        |                     |      |
|                      | Category                                                                                                    | SYS System Administration                  | 05      | MSO Id                         |                     |      |
|                      |                                                                                                    |                                            | 06      | REST Id                        | NWS National Weath  | er   |
|                      | 10 Sum                                                                                                    | mary (HTML)                                |         |                                | ntries 28           |      |
| 1)                   | 100 March 100 March 100 Ma | tomer &LK CM& &LK CM&{CM.Name} &LK CM&     | CM City |                                |                     | Edit |
| 2)                   |                                                                                                    | tr>NWS Office&LOC&                         |         |                                |                     | Lun  |
| 3)                   |                                                                                                    | Updated AtUnitsForecast Gen                | erator  | ×<                             |                     |      |
| 4)                   |                                                                                                    |                                            |         |                                |                     |      |
|                      |                                                                                                    | Drill Back                                 |         |                                |                     |      |
|                      |                                                                                                    | DIIII DACK                                 |         |                                |                     |      |
|                      | Function                                                                                                    |                                            |         |                                |                     |      |
|                      | Function<br>Document                                                                                                    | /ROIPortals/WelcomePortal/WelcomePortal.as | px      |                                |                     | )    |
|                      |                                                                                                    |                                            | px      |                                |                     |      |
|                      |                                                                                                    | ROIPortals/WelcomePortal/WelcomePortal.as  | px<br>1 | 14 Code E                      | Behind              | )    |
|                      | Document                                                                                                    | ROIPortals/WelcomePortal/WelcomePortal.as  |         | 14 Code E<br>REST.NEV          |                     |      |
| )                    | Document                                                                                                    | /ROIPortals/WelcomePortal/WelcomePortal.as |         | 200 C                          | /S                  | 2    |
| 1)<br>2)             | Document                                                                                                    | /ROIPortals/WelcomePortal/WelcomePortal.as |         | REST.NEV<br>15 Param           | /S                  |      |
|                      | Document                                                                                                    | /ROIPortals/WelcomePortal/WelcomePortal.as | 1       | REST.NEV<br>15 Param<br>1) NWS | /S                  |      |
| 1)<br>2)<br>3)<br>4) | Document                                                                                                    | /ROIPortals/WelcomePortal/WelcomePortal.as | 1       | REST.NEV<br>15 Param<br>1) NWS | VS<br>eters Entries |      |

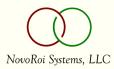

## NEWS.ARTICLE From Out There

|                                                                                                    |                                                                                                    |                                                                                                    |                                  |                                                | ShortCuts IntraNet Access Mana                                                          | lage 2000 Pullais | reb Developme | Int Epicor | n |
|----------------------------------------------------------------------------------------------------|----------------------------------------------------------------------------------------------------|----------------------------------------------------------------------------------------------------|----------------------------------|------------------------------------------------|-----------------------------------------------------------------------------------------|-------------------|---------------|------------|---|
| PICOR<br>nage 2000*                                                                                                    | lews Re                                                                                                    | ader                                                                                                    |                                  |                                                |                                                                                         |                   |               |            |   |
| me SeeAlso IntraNet Access                                                                                                   |                                                                                                    |                                                                                                    |                                  |                                                |                                                                                         |                   | 51            | 4 🔝 🖬 🐚    |   |
| nnel Selector REST res                                                                                                    | sults in Manage                                                                                                    | e 2000 🗸                                                                                                    |                                  |                                                |                                                                                         |                   |               |            |   |
| Inter Selector                                                                                                    | suits in Manage                                                                                                    | 62000                                                                                                    |                                  |                                                |                                                                                         |                   |               |            |   |
|                                                                                                    |                                                                                                    |                                                                                                    |                                  |                                                |                                                                                         |                   |               |            |   |
| EST results in Ma                                                                                                    | anage 20                                                                                                    | 000                                                                                                    |                                  |                                                |                                                                                         |                   |               |            |   |
|                                                                                                    | inage 20                                                                                                    |                                                                                                    |                                  |                                                |                                                                                         |                   |               |            |   |
| 1000 0000 0000000 00000 00000 000                                                                                            |                                                                                                    |                                                                                                    |                                  |                                                |                                                                                         |                   |               |            |   |
| National Weather S                                                                                                    | ervice                                                                                                    |                                                                                                    |                                  |                                                |                                                                                         |                   |               |            |   |
|                                                                                                    |                                                                                                    |                                                                                                    |                                  |                                                |                                                                                         |                   |               |            |   |
| National Weather S<br>Customer 1024 Sears                                                                                    |                                                                                                    | Inc MINNEAPOLIS                                                                                                    |                                  |                                                |                                                                                         |                   |               |            |   |
|                                                                                                    |                                                                                                    | Inc MINNEAPOLIS                                                                                                    |                                  |                                                |                                                                                         |                   |               |            |   |
| Customer 1024 Sears                                                                                                    | Systems, I                                                                                                    | Inc MINNEAPOLIS                                                                                                    |                                  |                                                |                                                                                         |                   |               |            |   |
| Customer 1024 Sears                                                                                                    | Systems, I<br>MPX/108,73<br>Units                                                                                    |                                                                                                    | r                                |                                                |                                                                                         |                   |               |            |   |
| Customer 1024 Sears<br>NWS Office<br>Updated At                                                                              | Systems, I<br>MPX/108,73<br>Units                                                                                    | Forecast Generator<br>BaselineForecastGenerator                                                                             | r<br>Humidity                    | Wind                                           | Desc                                                                                    |                   |               |            |   |
| Customer 1024 Sears<br>NWS Office<br>Updated At<br>2023-09-19T20:32:07+00:0                                                  | MPX/108,73<br>Units<br>0 us                                                                                          | Forecast Generator<br>BaselineForecastGenerator                                                                             | Humidity                         | Wind<br>10 mph SE                              | Desc<br>Mostly Sunny                                                                    |                   |               |            |   |
| Customer 1024 Sears<br>NWS Office<br>Updated At<br>2023-09-19T20:32:07+00:0<br>Day                                           | MPX/108,73<br>Units<br>0 us<br>Temperature                                                                           | Forecast Generator<br>BaselineForecastGenerator<br>Dew Point                                                                | Humidity<br>56                   | 10 mph SE                                      |                                                                                         |                   |               |            |   |
| Customer 1024 Sears<br>NWS Office<br>Updated At<br>2023-09-19T20:32:07+00:0<br>Day<br>This Afternoon                         | MPX/108,73<br>Units<br>0 us<br>Temperature<br>80 F                                                                   | Forecast Generator<br>BaselineForecastGenerator<br>Dew Point<br>16.7 wmoUnit:degC                                           | Humidity<br>56<br>90             | 10 mph SE                                      | Mostly Sunny<br>Mostly Clear                                                            |                   |               |            |   |
| Customer 1024 Sears<br>NWS Office<br>Updated At<br>2023-09-19T20:32:07+00:0<br>Day<br>This Afternoon<br>Tonight              | MPX/108,73<br>Units<br>0 us<br>Temperature<br>80 F<br>61 F                                                           | Forecast Generator<br>BaselineForecastGenerator<br>Dew Point<br>16.7 wmoUnit:degC<br>16.7 wmoUnit:degC                      | Humidity<br>56<br>90<br>93       | 10 mph SE<br>5 to 10 mph SE<br>5 to 10 mph SSE | Mostly Sunny<br>Mostly Clear                                                            |                   |               |            |   |
| Customer 1024 Sears<br>NWS Office<br>Updated At<br>2023-09-19T20:32:07+00:0<br>Day<br>This Afternoon<br>Tonight<br>Wednesday | MPX/108,73<br>Units<br>Units<br>Units<br>Units<br>Units<br>Units<br>Units<br>Units<br>Units<br>Units<br>So F<br>So F | Forecast Generator<br>BaselineForecastGenerator<br>Dew Point<br>16.7 wmoUnit:degC<br>16.7 wmoUnit:degC<br>18.3 wmoUnit:degC | Humidity<br>56<br>90<br>93<br>93 | 10 mph SE<br>5 to 10 mph SE<br>5 to 10 mph SSE | Mostly Sunny<br>Mostly Clear<br>Mostly Sunny<br>Slight Chance Showers And Thunderstorms |                   |               |            |   |

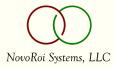

#### Manage 2000 as REST Provider

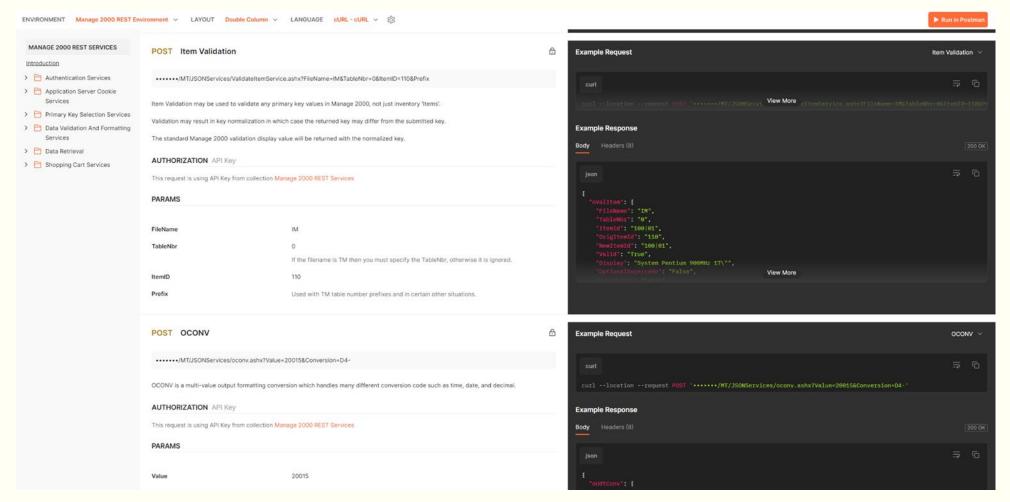

NovoRoi Systems, LLC

# Text Messaging in Manage 2000

| M hp4 - pm   | n:PETER - Manage 20                           | 100 - Peter Newby |             |                                     |           |          |                    | _         |         |
|--------------|-----------------------------------------------|-------------------|-------------|-------------------------------------|-----------|----------|--------------------|-----------|---------|
| File Edit    |                                               |                   |             | ProcessOpts                         |           | <u> </u> | Debug              |           |         |
|              | Add Attachme<br>S - ECA Event Ov              |                   |             |                                     | Note S    | Summary  | n                  | CHG" Mode |         |
| Co<br>O PM   | ontact<br>//N                                 | First Name        | >           | MI                                  | Last Newb |          | Nicknam            | ie        | • •     |
| .01)<br>.02) | 06 Override (<br>110 Engineer<br>110 Engineer | ring              | Т           | 7 Override Me<br>extMsgSubj<br>mail | ethod     |          | 08 Override Packet | Entries   | 2       |
| .01)<br>.02) | 09 Eca Signu                                  | ip Code           | 1<br>[<br>[ | 0 Signup Ever                       | nt        |          | 11 Signup Action   | Entries   | 0       |
| .01)<br>.02) | 12 Disabled (                                 | Code              | 1<br>[<br>[ | 3 Disabled Ev                       | rent      |          | 14 Disabled Action | Entries   | 0       |
| .01)<br>.02) | 15 Buffer Coo                                 | le                | 1           | 6 Buffer Even                       | t         |          | 17 Buffer Interval | Entries   | 0       |
| Change       | Which Fie                                     | ld, END,          | TOP, \      | P                                   |           |          |                    |           |         |
| / X *        | User pmn:PETER, I                             | PID 0200 on hp4   |             |                                     |           |          |                    | R O       | ) Ins 🖰 |

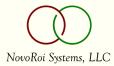

# Text Messaging in Manage 2000

|      |      | nn:PETER - Manage |             |             |        |           |        |        |             |        |                | _         |          | $\times$ |
|------|------|-------------------|-------------|-------------|--------|-----------|--------|--------|-------------|--------|----------------|-----------|----------|----------|
| File | Edit |                   |             |             | Tools  | ProcessO  |        | rtcuts |             | ug     |                |           |          |          |
|      |      | Add Attac         |             | Add Note    |        | Notes     |        | Note   | Summary     |        | "(             | CHG" Mode | •        |          |
|      |      |                   |             |             |        |           |        |        |             |        |                |           |          |          |
| 0    |      | Item / Part Nur   | nber        | 02          |        | Descripti | on     |        | 03          |        | nit of Measure |           | -        |          |
|      | ~ ^  | 222 01            |             | Sou         | und Pr | o, 16 Bit |        |        | JE/         | A Ea   | ach            |           | _        |          |
|      | 04   | Long Item Nur     |             |             |        |           |        |        |             |        | <b>E</b>       |           |          |          |
|      |      | 05 Extended       |             |             |        |           |        |        |             |        | Entries        | 1         | -        |          |
| .01  | -    | 16 Bit Sound C    | Card, Spe   | eakers, Gam | e Pad  |           |        |        |             |        |                |           |          |          |
| .02  |      |                   |             |             |        |           |        |        |             |        |                |           |          |          |
| .03  | )    |                   |             |             |        |           |        |        |             |        |                |           |          |          |
| 06   | Inve | ntory Type        |             | CM Comm     | ercial | Purchase  | d Part |        |             | 10     | Lead Time Coo  | le        | P        | -        |
| 07   |      | Status            |             | A Active    | oroidi | aronase   |        |        |             | 11     | Mfg Lead Time  |           | <u> </u> | -        |
| 08   | _    | Class             |             | OB Option   | Board  | \$        |        |        |             | 12     | Pur Lead Time  |           |          | 1        |
| 09   | Sale | s Prod Code       |             | ACC Acces   |        |           |        |        |             | 13     | Production Cod | le        |          | ÷.       |
|      |      |                   |             | ,           |        |           |        |        |             |        |                |           | ·        | _        |
|      |      |                   |             |             |        |           |        |        | Supersedin  | ig Ite | em Number      |           |          |          |
| 14   | Engr | Responsibility    |             |             |        |           | 19     |        |             |        |                |           |          |          |
| 15   | Revi | sion Level        |             |             |        |           |        | 20     | Supersedin  | ig Ite | em Control     |           |          |          |
| 16   | Revi | sion date         |             |             |        |           |        | 21     | Engineering | g Sp   | ec             | Entries   | C        | )        |
| 17   | Drav | ving Nbr          |             |             |        |           | .01)   |        |             |        |                |           |          |          |
| 18   | Drav | ving Size         |             |             |        |           | .02)   |        |             |        |                |           |          |          |
| Cha  | nge  | e Which Fi        | leld,       | END, TO     | ₽, ∖   | P         | •••••  |        |             |        |                |           |          |          |
| / ×  | (*   | User pmn:PETE     | R, PID 0200 | ) on hp4    |        |           |        |        |             |        |                | k         | 0 Ins    | 0        |

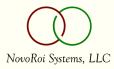

# Text Messaging in Manage 2000

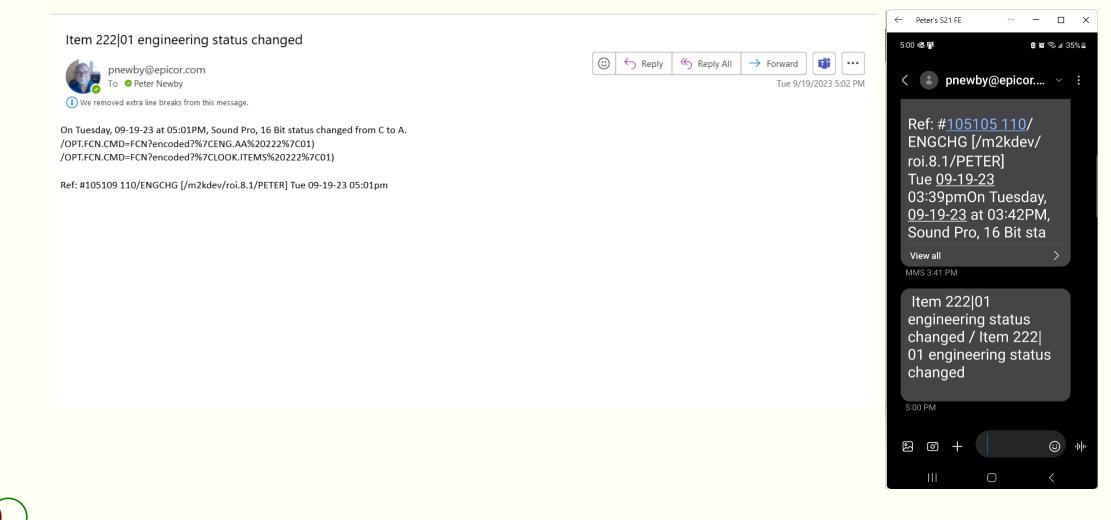

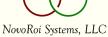

# SC.CONSTANTS - USPS Zip+4

| File Edi         | t Commands | s Scripts    | Tools   | ProcessOpts | Help  | Debug        |            |
|------------------|------------|--------------|---------|-------------|-------|--------------|------------|
| Attachments      | Add A      | Attachment 🤞 | Add     | Note 📑      | Notes | Note Summary |            |
| CONST            | ANTS.14 US | PS Web A     | PI Serv | ice         |       |              | "CHG" Mode |
|                  |            |              |         |             |       |              |            |
|                  |            |              |         |             |       |              |            |
| USPS             | FN Name    | USF          | S.SER   | VICE        |       |              |            |
| Web A            |            | 407          | EPICO   | 0101        |       |              |            |
|                  | Password   | ****         | *****   |             |       |              |            |
|                  | e Zip+4    | N            |         |             |       |              |            |
| Updat            |            | Y            |         |             |       |              |            |
|                  | e Address  | N            |         |             |       |              |            |
| Updat<br>Error ( |            | N            |         |             |       |              |            |
| LIIOI            | opuon      | Ivv          |         |             |       |              |            |
|                  |            |              |         |             |       |              |            |
|                  |            |              |         |             |       |              |            |
|                  |            |              |         |             |       |              |            |
|                  |            |              |         |             |       |              |            |
|                  |            |              |         |             |       |              |            |
|                  |            |              |         |             |       |              |            |
|                  |            |              |         |             |       |              |            |
|                  |            |              |         |             |       |              |            |
| than go          | Which F    | iold T       |         |             |       |              |            |
| nange            | which F    | ieia, i      | MD,     | rop, \p.    |       |              |            |
|                  |            |              |         |             |       |              |            |
| / X *            | User pmn:P | ETER, PID 0  | on np   | *           |       |              | 🕅 🕅 🕅 🕅    |

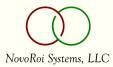

# USPS.CONSTANTS - USPS Zip+4

| M hp4 - pmn:             |             | -             |          |              |               |              |            | - 0     | ×     |
|--------------------------|-------------|---------------|----------|--------------|---------------|--------------|------------|---------|-------|
|                          |             | Scripts T     |          |              |               |              |            |         |       |
| Attachments JSPS Consta  |             | tachment 🎸    | Add Note | Note         |               | Note Summary |            | " Mode  |       |
| JSPS Consta              | nts         |               |          |              |               |              | Added On   |         |       |
|                          |             |               |          |              |               |              | Changed On |         | 25-21 |
| 1 USPS FN                | Nama        | LIODO         |          |              | <b>D</b>      |              | Changed On |         | 20-23 |
| 2 Web API                |             |               |          | United State | Postal Servic | ce web API   |            |         |       |
| 3 USPS Pa                |             | 407EP         | VICO0101 |              |               |              |            |         |       |
|                          |             |               |          |              |               |              |            |         |       |
|                          |             | Y             | _        |              |               |              |            |         |       |
| 5 Update Z<br>6 Update A | -           |               | _        |              |               |              |            |         |       |
| 7 Update C               |             | N<br>Y        | _        |              |               |              |            |         |       |
| 8 Error Opt              | -           | W             | _        |              |               |              |            |         |       |
|                          | uon         | Jvv           |          |              |               |              |            |         |       |
|                          |             |               |          |              |               |              |            |         |       |
|                          |             |               |          |              |               |              |            |         |       |
|                          |             |               |          |              |               |              |            |         |       |
|                          |             |               |          |              |               |              |            |         |       |
|                          |             |               |          |              |               |              |            |         |       |
|                          |             |               |          |              |               |              |            |         |       |
|                          |             |               |          |              |               |              |            |         |       |
|                          |             |               |          |              |               |              |            |         |       |
|                          |             |               |          |              |               |              |            |         |       |
|                          |             |               |          |              |               |              |            |         |       |
| Change F                 | bich Fi     | old EN        |          | \p           |               |              |            |         |       |
| change w                 | mich Fi     | eru, EN       | , 10P,   | \P           |               |              |            |         |       |
|                          |             |               |          |              |               |              |            |         |       |
| ✓ X ★                    | User pmn:PE | TER, PID 0370 | on hp4   |              |               |              |            | R 0 Ins | : 🕀   |

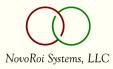

# CUSTOMERS - USPS Zip+4

| ttach | ments <b>GGG</b> Ad | d Attachment 🖉 Add Note 📑 Notes 📑  | Note Summa | ary           |              |
|-------|---------------------|------------------------------------|------------|---------------|--------------|
| JST   | OMERS - Nam         | e, Address and General Information |            |               | "CHG" Mode   |
| 0     | Customer Nur        | nber 1008                          |            | Phone Numbers | •            |
| 2     | Name                | General Office Products            | 11         | Business      | 612-641-3475 |
| 3     | Bill-to Address     |                                    | 12         | 800           |              |
|       | .01)                | 801 Mooreland Ln                   | 13         | Fax           | 612-641-3400 |
| VI    | ap .02)             | Suite 880                          | 14         | Overseas      |              |
| 4     | ZIP/Post            | 37128                              |            |               |              |
| 5     | City                | Murfreesboro                       | 15         | Active Flag   | Y            |
| 6     | State               | TN Tennessee                       | 16         | Cust Since    | 11-01-94     |
| 7     | Country             | USA United States of America       | 17         | Acronym       | GOP          |
| B     | Time Zn             |                                    | 18         | Sort Option   | OFFICE       |
| 9     | Contact             | 2001 Joe East                      | 19         | Class Code    | D            |
| 0     | Vendor #            |                                    | 20         | Cust Type     | RET Retail   |
|       | 21 SIC C            | ode                                |            | 23 Retrieval  | Codes        |
| 1)    | 3573 Elec           | tronic Comput Equip                | .01)       |               |              |
| 2)    |                     |                                    | .02)       |               |              |
|       | 22 NAICS            | S Code                             |            | 24 Alternate  | Names        |
| 1)    | 44312 Co            | mputer and Software Stores         | .01)       | Joe East      |              |
| 2)    |                     |                                    | .02)       |               |              |
|       |                     |                                    | 1          |               |              |
| ha    | ange Which          | Field, END, TOP, \P                |            |               |              |

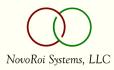

# CUSTOMERS - USPS Zip+4

| File |                 | nds Scripts Attachments                            |         |      |          |               |              |
|------|-----------------|----------------------------------------------------|---------|------|----------|---------------|--------------|
|      |                 | dd Attachment 🖉 Add Note<br>ne, Address and Genera |         | Note | Summ     | ary           | "CHG" Mode   |
|      |                 |                                                    |         |      |          |               |              |
| 0    | Customer Nu     | mber                                               | 1008    |      |          | Phone Numbers | <b>•</b>     |
| 02   | Name            | General Office Product                             | s       |      | 11       | Business      | 612-641-3475 |
| 03   | Bill-to Address | 3                                                  |         |      | 12       | 800           |              |
| NA.  | .01)            | 801 Mooreland Ln                                   |         |      | 13       | Fax           | 612-641-3400 |
| IVI  | ap .02)         | Suite 880                                          |         |      | 14       | Overseas      |              |
| 04   | ZIP/Post        | 37128-4634                                         |         |      | $\vdash$ |               |              |
| 05   | City            | MURFREESBORO                                       |         |      | 15       | Active Flag   | Y            |
| 06   | State           | TN Tennessee                                       |         |      | 16       | Cust Since    | 11-01-94     |
| 07   | Country         | USA United States of                               | America |      | 17       | Acronym       | GOP          |
| 08   | Time Zn         |                                                    |         |      | 18       | Sort Option   | OFFICE       |
| 09   | Contact         | 2001 Joe East                                      |         |      | 19       | Class Code    | D            |
| 10   | Vendor #        |                                                    |         |      | 20       | Cust Type     | RET Retail   |
|      | 21 SIC 0        | Code                                               |         |      |          | 23 Retrieval  | Codes        |
| .01) | 3573 Elec       | tronic Comput Equip                                |         |      | .01)     |               |              |
| .02) |                 |                                                    |         |      | .02)     |               |              |
|      | 22 NAIC         | S Code                                             |         |      |          | 24 Alternate  | Names        |
| .01) | 44312 Co        | mputer and Software Sto                            | res     |      | .01)     | Joe East      |              |
| .02) |                 |                                                    |         |      | .02)     | )             |              |
|      |                 |                                                    |         |      | 1        |               |              |
| Cha  | ange Whic       | h Field, END, T                                    | OP, \P  |      |          |               |              |

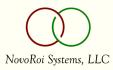

#### Tools - Other

- MSOs in Web Functions (sp3)
- MSO Variable Replacement Enhancement \LK CM{CM.CityStZip}
- User Data Entry Enhancements
- Prompt Stack MRU Enhancement
- SHOP.CALENDAR base time increment W+5, like T+5
- 8.1 sp0 features
- PDF Printing
- Attachments Everywhere
- Google Mapping Integration
- Power BI Integration

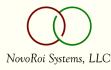

# Applications

New Web Functions and Other Developments

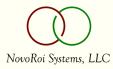

# Web Update Functions

- ApproveRequisition sp7
- ApproveCredit sp6

sp6

sp5

sp4

- CountEntry
- InvAdjust
- UnplannedMove

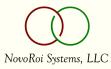

# ApproveRequistion

| Approve or Deny                                          | Requisition                                                                    |                                                         |                                            |                                     |                              |
|----------------------------------------------------------|--------------------------------------------------------------------------------|---------------------------------------------------------|--------------------------------------------|-------------------------------------|------------------------------|
| SeeAlso IntraNet Access                                  |                                                                                |                                                         |                                            |                                     | 4070                         |
| 105108                                                   |                                                                                |                                                         |                                            |                                     |                              |
| uisition Header                                          |                                                                                |                                                         |                                            |                                     |                              |
|                                                          |                                                                                |                                                         |                                            |                                     |                              |
| Seneral Information                                      | Requisition Events                                                             | ECA Approval Routing                                    |                                            |                                     |                              |
| Reg Nbr 3365                                             | Needed 09/19/2023                                                              |                                                         |                                            |                                     |                              |
| Requisitioned by PMN                                     | Added 09/19/2023                                                               |                                                         |                                            |                                     |                              |
| Req Total 3020.00                                        | Changed                                                                        |                                                         |                                            |                                     |                              |
| thone/Ext                                                | Change Number                                                                  |                                                         |                                            |                                     |                              |
| 2 JOE ANDERSON                                           | _                                                                              |                                                         |                                            |                                     |                              |
|                                                          | Approved/Rejected                                                              |                                                         |                                            |                                     |                              |
| Project Number                                           | Status                                                                         |                                                         |                                            |                                     |                              |
| PO Contract                                              | Req Closed N                                                                   |                                                         |                                            |                                     |                              |
|                                                          |                                                                                |                                                         |                                            |                                     |                              |
| Testing new approval web function                        | Special Instruc                                                                | tions                                                   |                                            |                                     |                              |
| resting new approval web function                        |                                                                                |                                                         |                                            |                                     |                              |
|                                                          |                                                                                |                                                         |                                            |                                     |                              |
| Item Detail                                              |                                                                                |                                                         |                                            |                                     |                              |
|                                                          |                                                                                |                                                         |                                            |                                     |                              |
| tequisition Line Detail                                  |                                                                                | Line Line Po Ln Ven Mfg Part Rev Pod L                  |                                            | Company Line Line Mart Courses Mart | Act Disp Est Curre           |
| Rgn Rgn Line Line Date<br>Line Status Added Ln Type Itte | em Div Qty Pum Price Vendor I                                                  | Proj Id Contract Part Nor Nor Lvi Route Inspect Key Tax | kable in Buyer in Fac Cd Unit Pr           |                                     | Code Disp Type Ref Price Cod |
| Open 09/19/2023 P 200]01 Pro<br>Inventory Pentium 40     | cessor 09/19/2023 10 EA 302.000 Vendor<br>0MHz 09/19/2023 10 Each 302.000 1020 | SX-200 M-200 Stockroom True Exer                        | mpt 2 Joe 01 Epicor<br>Anderson Industries | 3,020.00 FUJI False False           | Part False                   |
|                                                          |                                                                                |                                                         |                                            |                                     |                              |
|                                                          |                                                                                |                                                         |                                            |                                     |                              |
|                                                          |                                                                                | Remarks                                                 |                                            |                                     |                              |
|                                                          |                                                                                | Approve Deny Cancel                                     | le                                         |                                     |                              |
|                                                          |                                                                                | hpproto bony balloor                                    |                                            |                                     |                              |

NovoRoi Systems, LLC

# ApproveCredit

| PICOR                                                                                                    |                                                                                                    |                                                                                       |                                                                                             | ShortCuts IntraNet Access Manage 2000 Portals My Account Web Development. Epicor |
|----------------------------------------------------------------------------------------------------|----------------------------------------------------------------------------------------------------|---------------------------------------------------------------------------------------|---------------------------------------------------------------------------------------------|----------------------------------------------------------------------------------|
| nage 2000 Approve Credi                                                                                                    |                                                                                                    |                                                                                       |                                                                                             | # 11 <b>a</b> 1                                                                  |
| Nbr 5033                                                                                                    | Order<br>Date 02/17/2010<br>Balance 1.283.947.34                                                                               | Customer<br>Cust Nbr 1024<br>Name Sears Systems, Inc                                  | Mailing Address<br>Sears Systems, Inc<br>645 North 1st Street<br>MINNEAPOLIS, MN SS401-1269 |                                                                                  |
| edit Approval Action                                                                                                    |                                                                                                    |                                                                                       |                                                                                             |                                                                                  |
| Credit Status                                                                                                    |                                                                                                    |                                                                                       | Ok Cancel                                                                                   |                                                                                  |
| Total Credit           Limit         500,000.001           AR Balance         3,283,128.501           Shipped Balance         2,610,000.001 | AR Balance 3,283,128.50<br>Shipped Balance 2,610,000.00                                                                        | Other Resources<br>Customer Credit and Aging Information for 1024<br>LOOKLAR for 1024 |                                                                                             |                                                                                  |
| Open Orders         28.032.334.94           Available Credit         -33.425.463.44                                                         | Available Credit -22,840,516.79                                                                                                |                                                                                       |                                                                                             |                                                                                  |
| Open Orders 28,032,334.94 Available Credit -33,425,463.44                                                                                   | Available Credit -22,840,516.79                                                                                                | 1                                                                                     |                                                                                             |                                                                                  |
| Open Orders 28,032,334.94                                                                                                    | Available Credit -22,840,516.79 Status Codes Order Terms A Credit Date 02/28/2023 Hold Requirements (False Active Allocation Y | Other Resources<br>LCOK.SO for sales order 5033                                       |                                                                                             |                                                                                  |

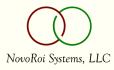

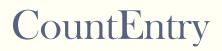

|                              |                                                                   | ShonCuts IntraNet Access Manage 2000 Posals My Account Web Development Epicor 🏫 🕫 |
|------------------------------|-------------------------------------------------------------------|-----------------------------------------------------------------------------------|
| EPICOR<br>Manage 2000        | Cycle Count Entry                                                 |                                                                                   |
| Notome Seellos Introlec.P    |                                                                   |                                                                                   |
| Count Number 1               |                                                                   |                                                                                   |
| Count 247 01 Vid             | and SusanGran EA                                                  |                                                                                   |
|                              | COn Nand First Courte Recourt Recon Flag Adj Reason Code Complete |                                                                                   |
| 1 P 01 A1<br>2332 P 01 A1    | 99 99 99 8 V V<br>100 98 98 K CC V                                |                                                                                   |
| 2333/P/01 A1<br>2334/P/01 A1 | 2699 U N<br>94 99 U CC N                                          |                                                                                   |
| 2340 P 01 A1<br>2986 P 01 A1 | 299 U N<br>99 U N                                                 |                                                                                   |
| 2 0 01 A1                    | 99 U A                                                            |                                                                                   |
| Lot Number                   | n                                                                 |                                                                                   |
| Location                     |                                                                   |                                                                                   |
| Quantity                     |                                                                   |                                                                                   |
| + Cycle Count Work           | t Dem                                                             |                                                                                   |
| Tran Date                    | N11N/2023                                                         |                                                                                   |
| Count Number                 | 857                                                               |                                                                                   |
| Item Number                  | 47/01                                                             |                                                                                   |
| Item Description             | deo Card Supartican                                               |                                                                                   |
| Extended<br>Description      | userScan video card //                                            |                                                                                   |
| им                           | A Each                                                            |                                                                                   |
| Date Saved                   | 1/07/2022                                                         |                                                                                   |
| First Count Date             | 1/07/2022                                                         |                                                                                   |
| + Expected Activity          |                                                                   |                                                                                   |
| Sales Alloc                  | 2                                                                 |                                                                                   |
| MFG ABoc                     | 50                                                                |                                                                                   |
| Transfer Alloc               |                                                                   |                                                                                   |
| Purchase On Order            | 180                                                               |                                                                                   |
| Shop On Order                | e                                                                 |                                                                                   |
| Trans On Order               | *                                                                 |                                                                                   |
| Lot Part                     |                                                                   |                                                                                   |
|                              |                                                                   |                                                                                   |
|                              | Update Cancel                                                     |                                                                                   |
|                              |                                                                   |                                                                                   |
| PETER ( Facility: 01 User: p | View in Model Style                                               | Walcome, Feter Newb                                                               |
|                              |                                                                   |                                                                                   |

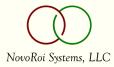

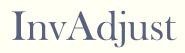

|                                                                                                    |                                                                                                    |                                                   |                                  | ShortCuts Ir | itraNet Access Manage 2000 Portals My Account Web Development Epicor 🏫 🧕 |
|----------------------------------------------------------------------------------------------------|----------------------------------------------------------------------------------------------------|---------------------------------------------------|----------------------------------|--------------|--------------------------------------------------------------------------|
| EPICOR<br>Manage 2000*                                                                              | InvAdjust                                                                                                |                                                   |                                  |              |                                                                          |
| Welcome SeeAlso IntraNet                                                                            | Access                                                                                                   |                                                   |                                  |              | # 11 🖬 🖬 🖬 🖬 🖬                                                           |
| Item Number                                                                                         | 101/01 SYSTEM PENTIUN                                                                                    |                                                   |                                  |              |                                                                          |
| <b>Item Informat</b>                                                                                | ion                                                                                                    |                                                   |                                  |              |                                                                          |
| Item Number                                                                                         | 101 01                                                                                                   | Current On-Hand                                   | Quantities                       |              |                                                                          |
| Item Description                                                                                    | System Pentium 700MHz 21"                                                                                | On Hand                                           | 1165                             |              |                                                                          |
| Extended<br>Description                                                                             | This system includes: 700 MHz<br>Pentium processor, 192 MB RAM,                                          | Locations<br>A1<br>A2<br>BULK                     | On Hand Quantities<br>680<br>480 |              |                                                                          |
| UM                                                                                                  | EA Each                                                                                                  | CUSTOMER                                          | 2                                |              |                                                                          |
| Lot Part                                                                                            |                                                                                                    | VENDOR                                            | 1                                |              |                                                                          |
| Sn Part                                                                                             | 5                                                                                                    |                                                   |                                  |              |                                                                          |
| Enter Transact<br>Transaction Date<br>Function<br>Quantity<br>Reason Code<br>Department<br>Location | ion Details       09/19/2023       Add to Existing Quantity       CCC Cycle Count       ACCTG Accounting | Serial Numbers<br>Serial Number<br>Add Serial Nbr | Warning Messages                 |              |                                                                          |
|                                                                                                    |                                                                                                    |                                                   | Ok Cancel                        |              |                                                                          |
| PETER ( Facility: 01 User: )                                                                        | pmn )                                                                                                    |                                                   | View in Mobile Style             |              | Welcome, Peter Newby                                                     |

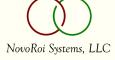

# UnplannedMove

|                          |                            |                                                                                                    |                                                                                                    | ShortCuts IntraNet Access Manage 2000 Portals My Account Web Development Epicor 🔥 🔞 |
|--------------------------|----------------------------|----------------------------------------------------------------------------------------------------|----------------------------------------------------------------------------------------------------|-------------------------------------------------------------------------------------|
| EPICOR<br>Manage 2000*   | Unplanned                  | love - Move Item                                                                                                    |                                                                                                    |                                                                                     |
| Welcome SeeAlso IntraN   | Vet Access                 |                                                                                                    |                                                                                                    | 40 🗖 🖬 🖬 🖬 🖬 🖬                                                                      |
| Item Number              | 101/01 SYSTEM PENTIUM 700M | +Z 21' 🔑 🜔                                                                                                    |                                                                                                    |                                                                                     |
| Move Container o         | of Items                   |                                                                                                    |                                                                                                    |                                                                                     |
| Enter Move T             | Transaction                | Item Information                                                                                                    | Item Location Summary                                                                                                    |                                                                                     |
| Move From                | [^\LK ??]                  | Item Number 101/01                                                                                                    | On On Mrp Pick<br>Location Hand Allocated Order Available Available                                                                                                 |                                                                                     |
| Move To                  | <i>J</i>                   | UM EA                                                                                                    | A1 680 687 0 Y Y<br>A2 480 480 0 Y Y                                                                                                    |                                                                                     |
| Reference                |                            | BOM Rev Level AM                                                                                                    | BULK         1         0         0 Y         N           CUSTOMER         2         0         0 N         N           MRB         1         0         0 N         N |                                                                                     |
| Quantity                 |                            | Description System Pentium 700MHz 21"<br>This system includes: 700 MHz Pentium processor, 192 MB RAM,<br>12 GB SCSI Disk Drive, 3.5 floppy disk drive, mouse,<br>and 21" high resolution color monitor. | VENDOR 1 0 0 Y N                                                                                                    |                                                                                     |
|                          | Submit                     | Permanent<br>Location                                                                                                    |                                                                                                    |                                                                                     |
| PETER ( Facility: 01 Use | r: pmn )                   | ]                                                                                                    | View in Mobile Style                                                                                                    | Welcome, Peter Newby                                                                |

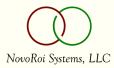

# Applications - Other

- Retail Delivery Fee
- Surcharge % based extra charges

sp6 sp6

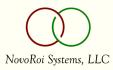

Some states are currently imposing a Retail Delivery Fee (RDF) on deliveries.

This new enhancement provides the option in the order or quote entry process to automatically calculate and apply a Retail Delivery Fee as a flat rate extra charge based upon the parameters defined for the extra charge code and customer (with defaults set in SOP.CONSTANTS).

A new report function RDF.REPORT was added to collect/report the fee(s) to aid in state filing requirements.

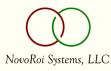

#### SOP.CONSTANTS - Retail Delivery Fee

| File I  | Edit Commands Script   | s Attachments Tools ProcessOpts | Help Debug               |                      |   |
|---------|------------------------|---------------------------------|--------------------------|----------------------|---|
| ttachme | nts JJJ Add Attachment | Add Note 📑 Notes                | Note Summary             |                      |   |
| P.CC    | NSTANTS.3 Pricing C    | ptions                          |                          | "CHG" Mode           |   |
| 01      | Price Precision        | PDEC 0                          | 3 Price Date Effectivity | 0                    |   |
| 02      | Freeze Prices          |                                 |                          |                      |   |
| Disco   | ounting                | Group Pricing                   | Gro                      | up Discounting       |   |
| 04      | Trade Y                | 06 Delivery Qua                 | ntity Y 08               | Delivery Quantity    | S |
| 05      | Quantity Y             | 07 Price Group                  | Code Y 09                | Price Group Code     | S |
| Defa    | ult Pricing Codes      |                                 |                          |                      |   |
| 10      | Credit Status          | W                               | 13 Sales Product         | SYS1 Class 1 System  |   |
| 11      | Price                  | LST List Price                  | 14 Price Group           | 1 PC Group 1         |   |
| 12      | Discount               | DIS Distributor Disc            | 15 Broken Pack           | 9 Broken Case Charge |   |
| Gros    | s Margins              |                                 | Retail Delivery Fee      |                      |   |
| 16      | Minimum %              | 5.00                            | 22 EC Code RDF F         | Retail Delivery Fee  |   |
| 17      | Maximum %              | 200.00                          |                          |                      |   |
| 18      | Mail Message           |                                 |                          |                      |   |
| Minin   | num Order              |                                 | Surcharge                |                      |   |
| 19      | Minimum Order          | 25.00                           | 23 Minimum Order         | 10.00                |   |
| 20      | Max Ex Charge          | 50.00                           | 24 Max Ex Charge         | 100.00               |   |
| 21      | EC Code 8 Test         |                                 | 25 EC Code SC St         | ircharge             |   |
| han     | ge Which Field         | d, END, TOP, \P                 |                          |                      |   |

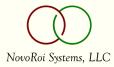

## **CUSTOMERS - Retail Delivery Fee**

| chmen                    | dit Commands      |         |         | Tools Proc |           | Not | s Help D   | ebug     |    |                |                        |   |
|--------------------------|-------------------|---------|---------|------------|-----------|-----|------------|----------|----|----------------|------------------------|---|
| STON                     | MERS Tax Inform   | ation   |         |            |           |     |            |          |    |                | "CHG" Mode             |   |
| 0                        | Customer          | 1016    | Ship to |            | Na        | ame | Office Sup | oply Co. |    |                |                        | • |
| 04 1                     | Гах Туре          |         |         | S          |           |     |            | _        |    |                |                        |   |
| )5 \$                    | State Tax Number  | r       |         |            |           |     |            |          |    |                |                        |   |
| 6 /                      | Aust Tax Exempt   | Number  |         |            |           |     |            |          |    |                |                        |   |
| )7 E                     | Exempt/Taxable    |         |         |            |           |     |            |          |    |                |                        |   |
| 1 80                     | VAT EC Prefix     |         |         |            |           |     |            |          |    |                |                        |   |
| 9 1                      | VAT Registration  | Number  |         |            |           |     |            |          |    |                |                        |   |
|                          |                   |         |         |            |           |     |            |          |    |                |                        |   |
|                          | 10 Sales Tax      | c Codes |         | Entries    |           | 0   |            |          |    |                |                        |   |
|                          |                   |         |         |            |           |     |            |          |    |                |                        |   |
| 01)                      |                   |         |         |            |           |     |            |          |    |                |                        |   |
|                          |                   |         |         |            |           |     |            |          |    |                |                        |   |
| 02)                      | ographic Tax Code | e       |         |            |           |     |            |          |    |                |                        |   |
| 02)                      | ographic Tax Code | e       |         |            |           |     |            |          |    | Effec          | tivity Dates           |   |
| 01)<br>02)<br>Geo        | ographic Tax Code |         | 13      | Tax Exe    | mption Id |     |            |          | 14 | Effec<br>Start | tivity Dates<br>15 End |   |
| 02)                      |                   |         | 13      | Tax Exe    | mption Id |     |            |          | 14 |                |                        |   |
| 02)<br>Geo               |                   |         | 13      | Tax Exe    | mption Id |     |            |          | 14 |                |                        |   |
| 02)<br>Geo               |                   |         | 13      | Tax Exe    | mption Id |     |            |          | 14 |                |                        | 0 |
| 02)<br>Geo<br>01)<br>02) |                   | empt    | 13      |            | mption Id |     |            |          | 14 |                | 15 End                 | 0 |
| 02)<br>Geo<br>01)<br>02) | 12 State Exe      | empt    |         |            | mption Id |     |            |          | 14 |                | 15 End                 | 0 |

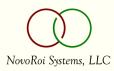

#### **RDF.REPORT**

|      | 4 - pmn:MANAGE-2000.8.1 (C, Sp7) - Manage 2000 - Peter Newby Edit Commands Scripts Attachments Tools ProcessOpts Help Debug |       |
|------|----------------------------------------------------------------------------------------------------|-------|
|      | ments & & Add Attachment & Add Note Notes Notes Note Summary                                                                |       |
|      | REPORT - Retail Delivery Fee Report                                                                                         |       |
|      |                                                                                                    |       |
|      | 01 Destination TERM                                                                                                    |       |
|      | 02 Starting Date 01-01-23                                                                                                   |       |
|      | 03 Ending Date 09-20-23                                                                                                    |       |
|      |                                                                                                    |       |
|      | 04 Retail Delivery Fee Code                                                                                                 |       |
| )    | RDF Retail Delivery Fee                                                                                                    |       |
| )    | I                                                                                                    |       |
| )    |                                                                                                    |       |
| )    |                                                                                                    |       |
|      | Entries 1                                                                                                    |       |
|      |                                                                                                    |       |
|      |                                                                                                    |       |
|      |                                                                                                    |       |
|      |                                                                                                    |       |
|      |                                                                                                    |       |
|      |                                                                                                    |       |
| ha   | nge Which Field, END, TOP, \P                                                                                               |       |
| rid. | mye miten rierd, Edd, ior, (r                                                                                               |       |
|      | User pmn:MANAGE-2000.8.1 (C, Sp 7), PID 0080 on hp4                                                                         | 0 Ins |

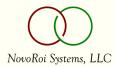

#### **RDF.REPORT**

| Epicor Software                                                  | USPS 🙍 Welco                                         | ome To Pete           | er 📙 VisiFax 🚺                                 | Peter                           | M Newby - 2                        | 2 <mark>–</mark> Family | / 🧧 Vue SPA                   | Yo        | uTube Developm.                |             | » 📙 🦲              | All Bookma        |
|------------------------------------------------------------------|------------------------------------------------------|-----------------------|------------------------------------------------|---------------------------------|------------------------------------|-------------------------|-------------------------------|-----------|--------------------------------|-------------|--------------------|-------------------|
|                                                                  |                                                      |                       |                                                |                                 | ShortCu                            | ts IntraNet Acce        | ess Manage 200                | 0 Portals | My Account Web I               | Development | Epicor             | <b>n</b> (        |
| EPICOR <sup>®</sup><br>Manage 2000*                              |                                                      | REPO                  | RT                                             |                                 |                                    |                         |                               |           |                                |             |                    |                   |
| Welcome SeeAlso IntraNe                                          |                                                      | TWod                  | Sep 20 2023                                    | Enico                           | or Softw                           | are Corpo               | ration S                      | ve hn4    | Acct pmn:M                     |             | 2000 8             |                   |
| RUFIREFORT                                                       | 11.51 CD                                             | weu.                  | Sep 20 2025                                    | Epico                           | JI SUILW                           | are corpo               | Tation 5                      | ys np4    | Acce plille                    | ANAGE-      | 2000.0             | <sup>3.1</sup> (õ |
|                                                                  |                                                      |                       |                                                |                                 |                                    |                         |                               |           |                                |             |                    | ~                 |
| 衝                                                                |                                                      |                       | Reta<br>For the Perio                          |                                 |                                    | e Report<br>hrough 09   | -20-23                        |           |                                |             |                    | ~                 |
|                                                                  | Description                                          | Quantity I            |                                                | d <b>01</b> -                   | 01-01 tł                           | hrough 09               |                               | mer Name  | GL Account Nbr                 | Invoice Nbr | Invoice D          |                   |
| Retail Delivery Fee Code<br>RDF                                  | Description<br>Retail Delivery Fee                   |                       | For the Perio                                  | d <b>01</b> -                   | -01-01 th<br>Ship To State         | hrough 09               |                               |           | GL Account Nbr<br>01-4004-0011 |             | Invoice D<br>10-18 | Date              |
| Retail Delivery Fee Code<br>RDF<br>***                           |                                                      |                       | For the Perio<br>Retail Delivery Fee Am<br>0.2 | d 01-<br>It Tax S<br>7 N I      | -01-01 th<br>Ship To State         | Ship Cust Nbr           | r Ship To Custo               |           |                                |             |                    | Date              |
| Retail Delivery Fee Code<br>RDF<br>***<br>Grand Totals           |                                                      |                       | For the Perio                                  | d 01-<br>It Tax S<br>7 N I      | -01-01 th<br>Ship To State         | Ship Cust Nbr           | r Ship To Custo               |           |                                |             |                    | Date              |
| Retail Delivery Fee Code<br>RDF<br>***<br>Grand Totals<br>1 of 1 | Retail Delivery Fee                                  | 1<br>1<br>esh Availat | For the Perio                                  | d 01-<br>It Tax S<br>7 N I<br>7 | • <b>01-01 th</b><br>Ship To State | Ship Cust Nbr           | Ship To Custo<br>CompWorld, I |           | 01-4004-0011                   |             |                    | Date              |
| Retail Delivery Fee Code<br>RDF                                  | Retail Delivery Fee<br>Refree<br>rows generated at 1 | 1<br>1<br>esh Availat | For the Perio                                  | d 01-<br>It Tax S<br>7 N I<br>7 | •01-01 th<br>Ship To State<br>L    | Ship Cust Nbr<br>1100   | 25 Ship To Custo              | nc.       | 01-4004-0011                   |             | 10-18              | Date              |

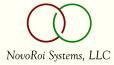

This new enhancement provides the option in the order or quote entry process to automatically calculate and apply a Surcharge percent-based extra charge based upon the parameters defined for the extra charge code and the customer's "Minimum Order" and "Maximum Extra Charge" settings (with defaults set in SOP.CONSTANTS).

The user will have the option to waive the Surcharge in order/quote entry.

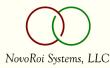

# **SOP.CONSTANTS - Surcharge**

| ile l  | Edit Commands Scripts  | Attachments Tools ProcessOpt | s Help Debug             |                      |
|--------|------------------------|------------------------------|--------------------------|----------------------|
| tachme | nts 300 Add Attachment | 🖉 Add Note 📑 Notes 🗄         | Note Summary             |                      |
| P.CC   | NSTANTS.3 Pricing Op   | tions                        |                          | "CHG" Mode           |
| 01     | Price Precision        | PDEC                         | 3 Price Date Effectivity | 0                    |
| 02     | Freeze Prices          |                              |                          |                      |
| Disco  | ounting                | Group Pricing                | Gr                       | oup Discounting      |
| 04     | Trade Y                | 06 Delivery Qua              | antity Y 0               | 8 Delivery Quantity  |
| 05     | Quantity Y             | 07 Price Group               | Code Y 0                 | 9 Price Group Code   |
| Defa   | ult Pricing Codes      |                              |                          |                      |
| 10     | Credit Status          | W                            | 13 Sales Product         | SYS1 Class 1 System  |
| 11     | Price                  | LST List Price               | 14 Price Group           | 1 PC Group 1         |
| 12     | Discount               | DIS Distributor Disc         | 15 Broken Pack           | 9 Broken Case Charge |
| Gros   | s Margins              |                              | Retail Delivery Fee      |                      |
| 16     | Minimum %              | 5.00                         | 22 EC Code RDF           | Retail Delivery Fee  |
| 17     | Maximum %              | 200.00                       |                          |                      |
| 18     | Mail Message           |                              |                          |                      |
| Minin  | num Order              |                              | Surcharge                |                      |
| 19     | Minimum Order          | 25.00                        | 23 Minimum Order         | 10.00                |
| 20     | Max Ex Charge          | 50.00                        | 24 Max Ex Charge         | 100.00               |
| 21     | EC Code 8 Test         |                              | 25 EC Code SC S          | Surcharge            |
| han    | ge Which Field,        | END, TOP, \P                 |                          |                      |

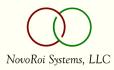

#### **CUSTOMERS - Surcharge**

| ichments 🖉 🖉 Add Attachment 🖉 Add Note 🛛 📑 Notes 🗄 | Note Summary                 |   |
|----------------------------------------------------|------------------------------|---|
| STOMERS Pricing and Invoicing Information          | "CHG" Mod                    | e |
| Customer 1016                                      | Name Office Supply Co.       | • |
| Pricing and Discounting Parameters                 | Invoicing Parameters         |   |
| 03 Max Extra Charge 25.00                          | 09 Invoice Frequency D Daily |   |
| 04 Min Order Amount 25.00                          | 10 Invoice Complete          |   |
| 05 Job Shop Markup %                               | 11 Consolidate Invoices      |   |
| 06 Discount Code                                   | 12 File 13 Dictionary Name   |   |
|                                                    | .01)                         |   |
| Sales Price Codes                                  | .02)                         |   |
| 07 Type 08 Price Code                              | .03)                         |   |
| 01) CTO DIS Distributor Pricing                    | Entries 0                    |   |
| 02) SL DIS Distributor Pricing                     | 20 Maximum EC Surcharge      |   |
| Entries 2                                          | 21 Min SC Order Amount       |   |
| Credit Card Type                                   | Expiration Date              |   |
| Card Number                                        |                              |   |
| Card First Name                                    | Middle Initial               |   |
| Card Last Name                                     |                              |   |
| Maintain Card Information                          | Delete Card Information      |   |

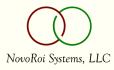

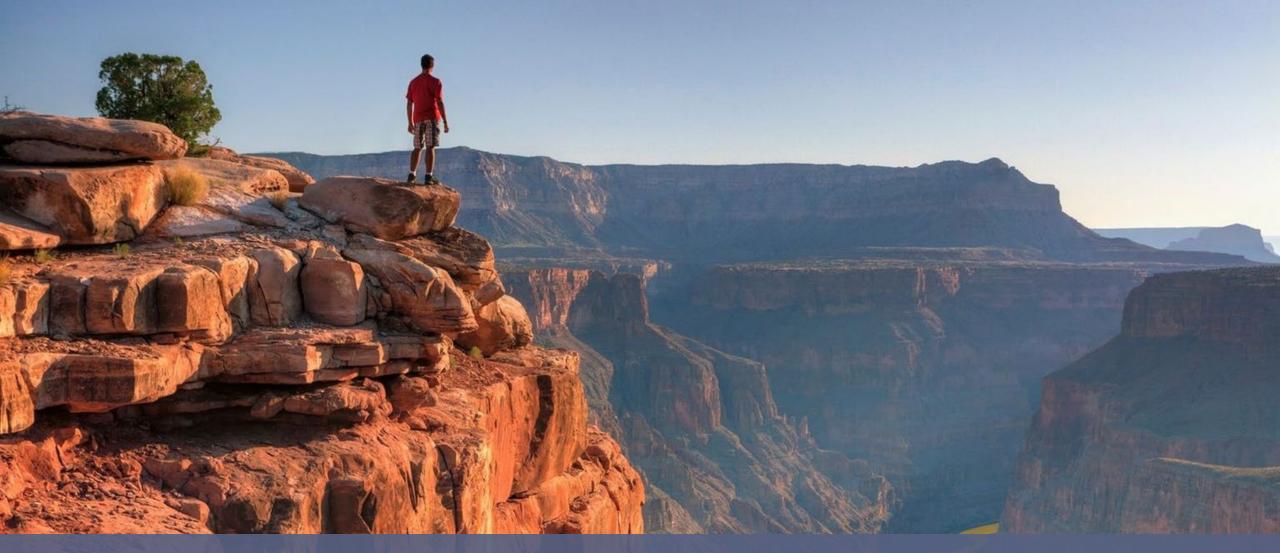

# Thank you!

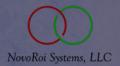

VIRTUAL NUGM 2023